## u4c is The NEW Excel Capability

### Check u4c Capability on YouTube:

A

Enter 'Use u4c' in your YouTube 'Search' box

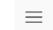

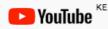

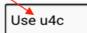

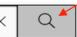

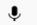

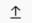

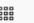

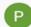

OR

B Click on any <u>Underlined URL</u> below to instantly view its video on YouTube!

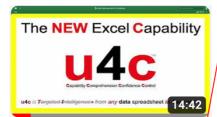

00 The NEW Excel Capability

- Learn and Use u4c in 3...

Link: https://youtu.be/0EgozQrBhl4

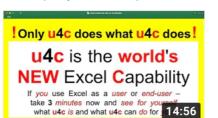

03 Only u4c does what u4c does

Link: https://youtu.be/b1jUcM\_V3DA

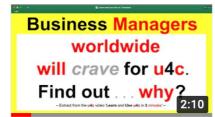

06 Business managers worldwide will crave for u4c

Link: https://youtu.be/Rm SjYulAb0

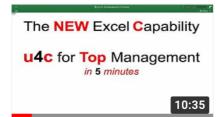

09 u4c for Top Management in 5 minutes

Link: https://youtu.be/ZU2Em96FNHg

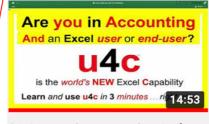

01 Are you in accounting And an Excel user or end-user?

Link: https://youtu.be/Hp8qG6WXI84

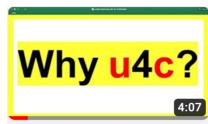

04 Why u4c?

Link: https://youtu.be/lzZ-xWXCLTU

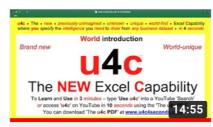

07 The u4c World introduction

Link: https://youtu.be/KK843hEPkmY

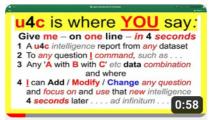

10 u4c - Where you say give me a one-line u4c report in ...

Link: https://youtu.be/z2QatBwQJrg

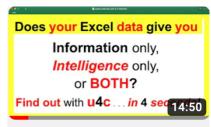

02 Is your Excel data 'Information-only',...

Link: https://youtu.be/7v5IWFoXCok

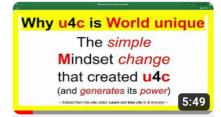

05 Why u4c is World unique

Link: https://youtu.be/qv8bjJsK18k

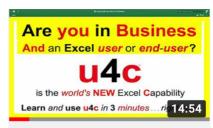

08 Are YOU in Business AND an Excel user or end-user?

Link: https://youtu.be/W0s6x7LVfxQ

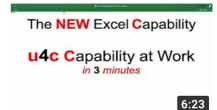

11 Watch u4c Capability at Work

Link: https://youtu.be/MYN FRAHw8

Click here: www.u4c4seconds.com to go directly to the u4c website!

#### 'The u4c PDF'

Click on any **Underlined URL** below to instantly view its video on YouTube!

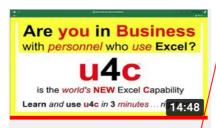

12 Are You in Business with personnel who use Excel?

Link: https://youtu.be/ivC9 60Oq-q Link: https://youtu.be/wh6HosaNHNw

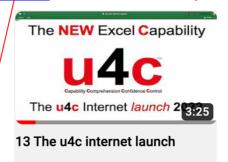

hater a discount of the foot of the a shift bloom

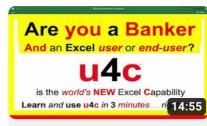

14 Are You a Banker AND an Excel user or end-user?

Link: https://youtu.be/cyfxSfsLfgQ

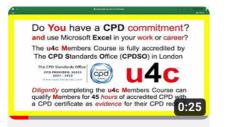

15 Do YOU have a CPD commitment?

Link: https://youtu.be/ot9wiHSqiKU

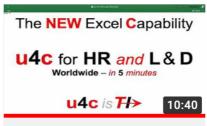

16 u4c for corporate staff training programmes

Link: https://youtu.be/BLIsa8I3Vuk

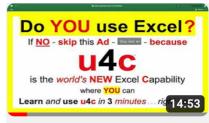

Do you use Excel? u4c is the world's new Excel Capability.

Link: https://youtu.be/OuBFEc1\_qts

(The PDF 'viewer' used on your viewing device must be enabled to open PDF files directly from 'url' links contained on that PDF file).

Click *here:*—

www.u4c4seconds.com to go directly to the u4c website!

(Some PDF viewers may open this link with an alert notice that the link uses 'http' and not 'https' and therefore is 'not secure'. This link is always in 'https' format and can be confirmed so by clicking the 'lock' symbol shown to the left of the web address line)

# Forward this PDF file to explain what u4c is and does for every Excel user in the world

#### Helpful tips when viewing u4c YouTube videos

- 1 As a *new*, *unknown* and *world-first* business tool, **u4c** is *for brevity* explained to the **2024** business world *entirely* by **u4c** YouTube videos *in* 3 *minutes*.
  - Hence the above 'Forward this PDF file to explain what u4c is and does' note for sending on to the entire business world's Excel users and end-users.
- 2 **u4c** videos are viewed best on 'tablet' screens *or larger* as 'mobile' screens are simply *too constrictive* for working with active Excel datasets or data.
  - The *larger* a video's display screen, the *easier* it will be to follow its **u4c** content.
- The **u4c** videos above can be opened *directly from* the '<u>URL</u>' links on user devices with software for opening such PDF files *on-screen*. Most modern devices *can*.
- 4 For *instant* access to all available **u4c** videos from *one* source listing, click on the YouTube 'SUBSCRIBE' invitation displayed below any **u4c** video on YouTube.
  - Any YouTube '**Use u4c**' search will *then* present the complete list of available **u4c** videos on your screen ready for selection and viewing *or* for demonstration.
- 5 <u>URL</u> links as shown above can *also* be 'Copy/Pasted' into your Web address line.